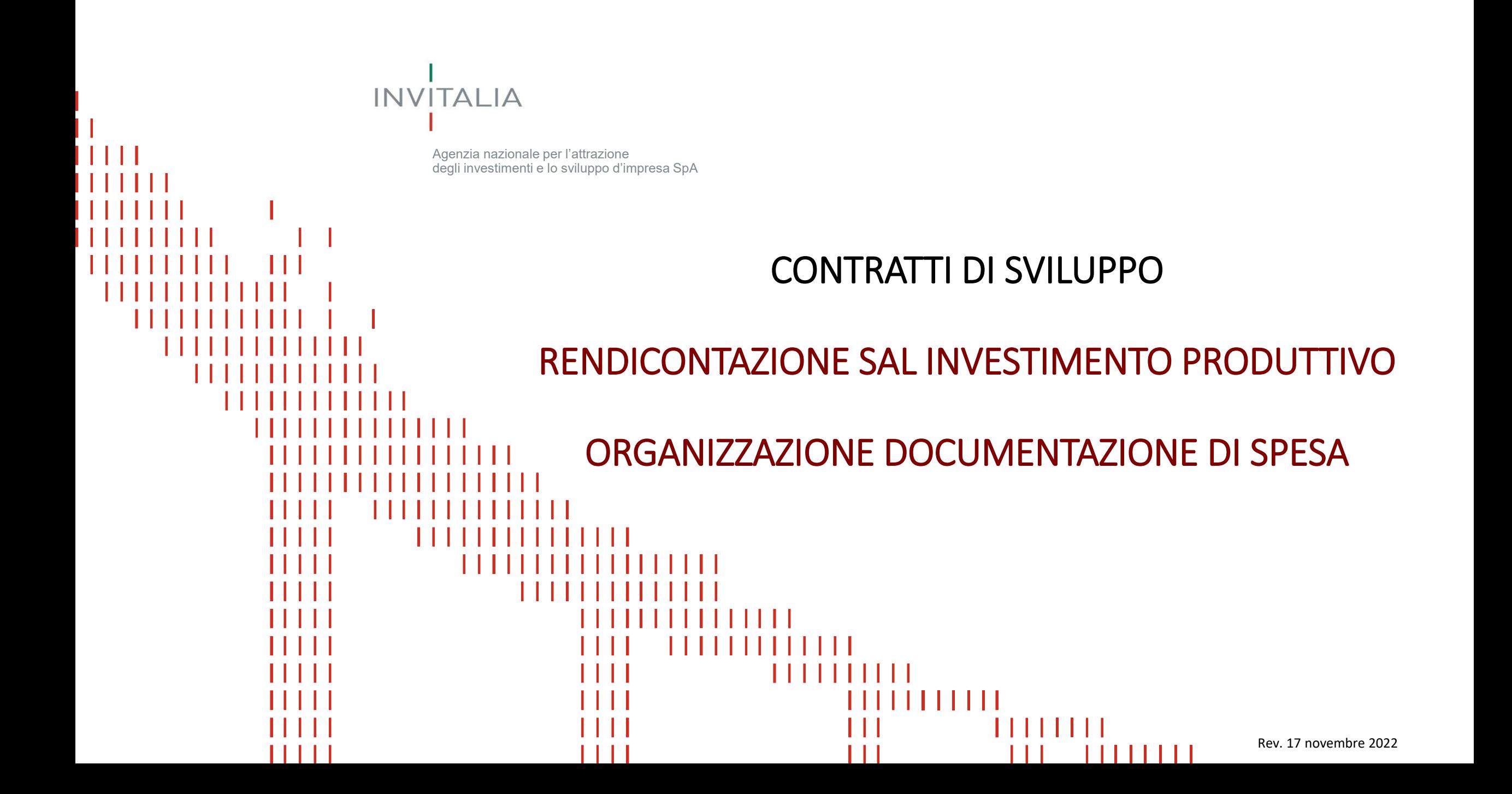

#### **STRUTTURA DELLE CARTELLE**

#### $\blacktriangledown$   $\blacksquare$  SALX

- **1\_ AICHIESTA ALLEGATI**
- 2 FATT PAG CONT
- **3 DSAN FORNITORI**
- **4 ORDINI CONTRATTI**
- **T** 5 DOC TECNICI
	- **AUT PERMESSI**
	- **CE COLLAUDI**
	- [CONF\\_REGOLA\\_ARTE](#page-10-0)
	- DOC CANTIERE
	- **[LAY-OUT](#page-12-0)**
	- **6 ALTRA DOC**

#### <span id="page-2-0"></span>**1\_RICHIESTA\_ALLEGATI Contiene: Richiesta di Erogazione, Allegati alla Determina**

Nome del file Richiesta di Erogazione - **RICHIESTA\_EROGAZIONE\_SAL N.**

Nome del file Allegato da Determina - **RICHIESTA\_EROGAZIONE\_ALL. N.\_NOME ALLEGATO**

Nome del file Data Base Excel - **RICHIESTA\_EROGAZIONE\_SAL N.\_DB**

# Esempio

# **Da inviare a mezzo PEC**

- 1\_RICHIESTA\_ALLEGATI RICHIESTA\_EROGAZIONE\_SAL 2
	- RICHIESTA\_EROGAZIONE\_SAL 2\_DB
	- RICHIESTA\_EROGAZIONE\_SAL 2\_INV 1\_REQUISITI
	- RICHIESTA\_EROGAZIONE\_SAL 2\_INV 2\_REQUISITI
	- RICHIESTA\_EROGAZIONE\_SAL 2\_INV 3\_ALLEGATO SPESE
	- RICHIESTA\_EROGAZIONE\_SAL 2\_INV 3\_SPESE
	- RICHIESTA\_EROGAZIONE\_SAL 2\_INV 4\_ALLEGATO BENI
	- RICHIESTA\_EROGAZIONE\_SAL 2\_INV 4\_BENI
	- RICHIESTA\_EROGAZIONE\_SAL 2\_INV 6\_ULTIMAZIONE
	- RICHIESTA\_EROGAZIONE\_SAL 2\_INV 7\_ENTRATA IN FUNZIONE

### <span id="page-3-0"></span>**2\_FATT\_PAG\_CONT Contiene: Fatture, Pagamenti, Contabilità**

#### Nome del file Fattura - **N.PROGRESSIVO INDICATO NEL DB\_FORNITORE\_ANNO FATTURA\_N.FT**

#### **N.B. PER OGNI FATTURA VA PREDISPOSTO UN UNICO DOCUMENTO PDF**

Ordine dei Documenti contenuti nel file Fattura:

- 1. Fattura (per fatture elettroniche: versione estratta dal cassetto fiscale «FATTURA FORMATO PDF» dove sono riportati Progressivo di invio e Identificativo SDI) Importante: la Fattura deve contenere CUP/Prot. CDS e riferimento all'ordine
- 2. Estratto del Libro Giornale con evidenziazione della registrazione della fattura
- 3. Estratto conto bancario con evidenziazione del pagamento della fattura (eventuale contabile/disposizione di bonifico con gli estremi della fattura pagata in caso di estratto conto «non parlante»)
- 4. Estratto del Libro Giornale con evidenziazione della registrazione del pagamento della fattura
- 5. Pagina del Libro Cespite contenente il cespite rendicontato (con evidenza della riconducibilità alla fattura)

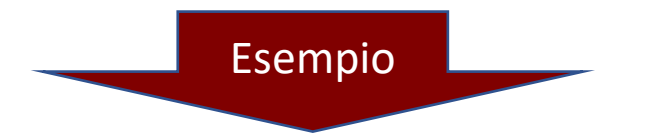

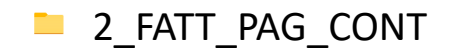

- **2\_2\_FATT\_PAG\_CONT** 1\_ROSSI\_2021\_FT.125
	- 2\_FRIGO SERVICE\_2021\_FT.4976\_NC.2\_2021
	- 3\_COSTR. EDILI\_2020\_FT.3498

## **2\_FATT\_PAG\_CONT Casi particolari (1/2)**

#### **NUMERO FATTURA SUPERIORE A 4 CIFRE**

Nel nome del file indicare solo le ultime 4 cifre

#### **RAGIONE SOCIALE SUPERIORE A 10 CARATTERI**

Nel nome del file indicare la ragione sociale abbreviata, non superando i 10 caratteri e facendo attenzione ad utilizzare la stessa abbreviazione per tutte le successive fatture e gli altri documenti dello stesso fornitore

**NOTA DI CREDITO**, nel file Fattura inserire, dopo il documento n. 1, i seguenti documenti:

- Nota di Credito
- Estratto del Libro Giornale con evidenziazione della registrazione della Nota di Credito

**FATTURE PROFORMA in ragione delle quali è stato effettuato il pagamento**, nel file Fattura inserire, dopo il documento n. 1, i seguenti documenti:

- Fattura Proforma, seguita da tutte le registrazioni ed i pagamenti riferiti alla Fattura Proforma
	- ➢ Attenzione: nella Fattura Ordinaria evidenziare i riferimenti alla Fattura Proforma

**Fattura registrata quale FATTURA DA RICEVERE**, nel file Fattura inserire, dopo il documento n. 2, i seguenti documenti:

- Estratto del Libro Giornale con evidenziazione della registrazione della fattura da ricevere
- Estratto del Libro Giornale con evidenziazione della registrazione della fattura ricevuta che storna il conto fatture da ricevere

**PAGAMENTO TRAMITE RI.BA o ASSEGNO MICROFILMATO,** nel file Fattura inserire, dopo il documento n. 2, i seguenti documenti:

- (Solo per Ri.BA) Contabile di pagamento
- (Solo per Assegno) Copia dell'assegno fronte e retro con girata di incasso

## **2\_FATT\_PAG\_CONT Casi particolari (2/2)**

**PAGINA ESTRATTO CONTO SENZA INTESTAZIONE SOCIETÀ BENEFICIARIA**, nel file Fattura inserire, dopo il documento n. 2, il seguente documento:

Pagina di frontespizio dell'estratto conto da cui si evinca l'intestazione della Società o il numero del conto corrente

**PAGAMENTO CUMULATIVO**, nel file Fattura inserire, dopo il documento n. 2, i seguenti documenti:

- Contabile e distinta del pagamento completa dove siano evidenziati il pagamento (parziale o totale) della singola fattura e il totale del pagamento cumulativo
- Pagina dell'estratto conto con evidenza del pagamento cumulativo

**FATTURA PAGATA IN PIU' TRANCHE**, nel file Fattura ripetere i documenti n. 3 e n. 4 per ogni singolo pagamento parziale, fino a ricomporre il totale della Fattura

**RITENUTA D'ACCONTO**, nel file Fattura inserire, dopo il documento n. 4, i seguenti documenti:

- Modello F24 quietanzato
- Estratto conto con evidenza del pagamento del modello F24 Pagamento
- Estratto del Libro Giornale con evidenziazione della registrazione del pagamento della ritenuta d'acconto

**SINGOLA FATTURA RIPORTATA IN PIU' CESPITI**, nel file Fattura inserire, dopo il documento n. 5, tutte le pagine dei cespiti evidenziate, in modo da ricomporre il totale della Fattura capitalizzata

**PER GIROCONTI DA LAVORI IN CORSO A SINGOLI CONTI DI CESPITE**, nel file Fattura, dopo il documento n. 4, inserire i seguenti documenti:

- Estratto del Libro giornale con il giroconto al Conto Cespite
- Altra documentazione atta a ricostruire i passaggi da Lavori in corso a Cespite delle singole Fatture
- Estratto del Registro Cespiti con evidenziazione della Fattura

### <span id="page-6-0"></span>**3\_DSAN\_FORNITORI Contiene: Quietanze Liberatorie dei Fornitori**

Nome del file - **NOME FORNITORE\_DATA DSAN(aaaammgg)**

<u>na a</u>

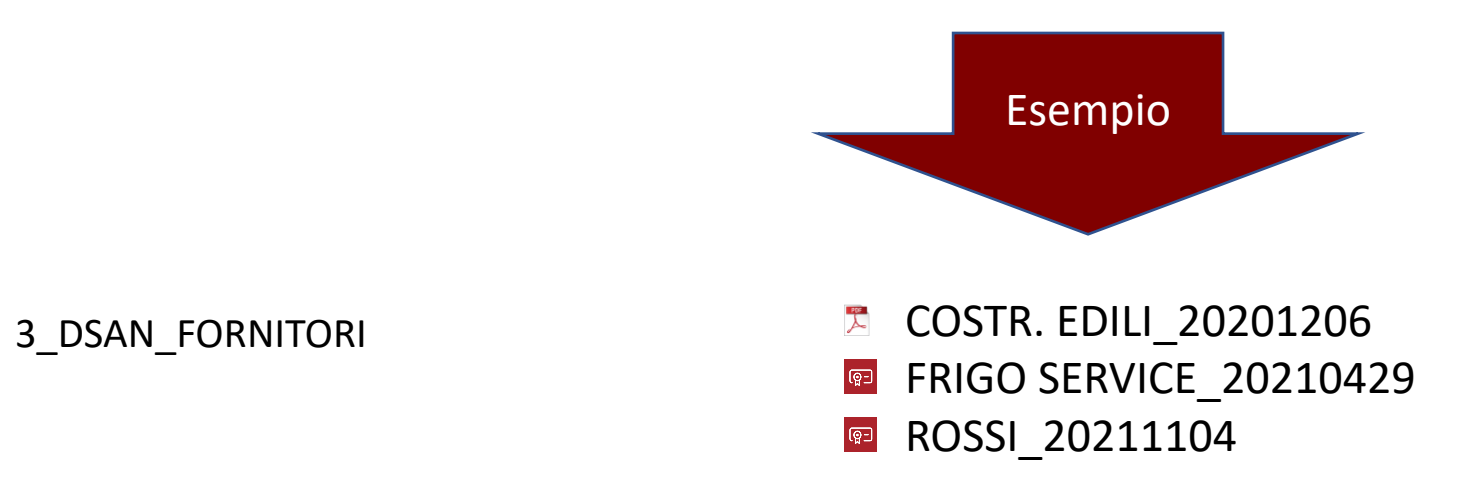

### <span id="page-7-0"></span>**4\_ORDINI\_CONTRATTI Contiene: Ordini, Conferme d'Ordine, Contratti, Addendum**

Nome del file che deve contenere Ordine (o Contratto) **FORNITORE\_N.ORDINE o CONTRATTO\_DATA(aaaammgg) ORDINE o CONTRATTO** (N.B. n. ordine/contratto e nome fornitore devono coincidere con quelli utilizzati nel «D.B. SPESE»)

Nome del file che deve contenere Ordine (o Contratto) e Addendum **FORNITORE\_N.ORDINE o CONTRATTO\_DATA(aaaammgg) ORDINE o CONTRATTO\_ADD.N.\_DATA ADDENDUM(aaaammgg)**

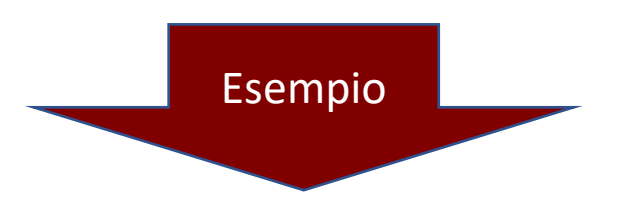

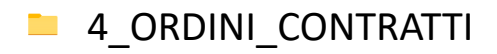

- 4\_ORDINI\_CONTRATTI COSTR. EDILI\_58987\_20191325\_ADD.1\_20200313
	- FRIGO SERVICE\_231487\_20210227
	- ROSSI\_1234789\_20211104

#### <span id="page-8-0"></span>**5\_DOC\_TECNICI – AUT\_PERMESSI Contiene: Autorizzazioni e Permessi**

Nome dei file contenenti Autorizzazioni e Permessi **UNITA' PRODUTTIVA\_DATA(aaammgg) AUTORIZZAZIONE (o PERMESSO)\_SIGLA NOME AUTORIZZAZIONE (o PERMESSO)**

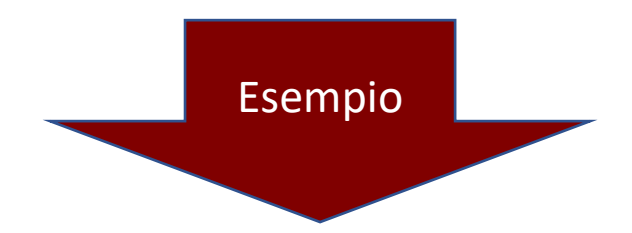

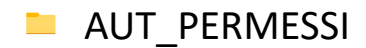

- **AUT\_PERMESSI ARPAIA\_20200915\_PDC** 
	- **ARPAIA\_20201109\_AUT UNICA RIFIUTI**
	- **ARPAIA 20220208 CPI**
	- **Z** CASORIA 20181215 SCIA
	- CASTELLABATE\_20211205\_PDC
	- **E** MELFI\_20190526\_PROVV UNICO AUT
	- **E** MELFI 20201015 VIA
	- $\overline{\mathbb{Q}}$ MORRA DE SANCTIS\_20210413\_DIA

#### <span id="page-9-0"></span>**5\_DOC\_TECNICI – CE\_COLLAUDI Contiene: Certificati di Marcatura CE e Certificati/Verbali di Collaudo**

Nome dei file contenenti Certificati di marcatura CE - **FORNITORE\_N.ORDINE\_DESCRIZIONE BENE\_CE**

Nome dei file contenenti Certificati/Verbali di Collaudo - **FORNITORE\_N.ORDINE\_DESCRIZIONE BENE\_COLL**

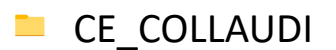

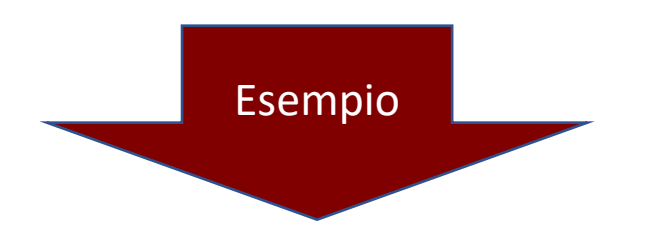

- CE\_COLLAUDI **External CONTACT CELLA FRIGOMECCANICA 587986 CELLA FRIGO CE** 
	- METAL2000\_45678122\_TRONCATRICE\_CE
	- ROSSI\_25165\_SELEZIONATRICE\_COLL  $\overline{\mathbf{r}^{\text{post}}}$

### <span id="page-10-0"></span>**5\_DOC\_TECNICI – CONF\_REGOLA\_ARTE Contiene: Certificati di Conformità alla Regola dell'Arte**

Nome dei file contenenti Certificati di regolarità alla Regola dell'Arte **UNITA' PRODUTTIVA\_DATA(aaammgg) CERTIFICATO (o DICHIARAZIONE)\_SIGLA NOME CERTIFICATO (o DICHIARAZIONE)**

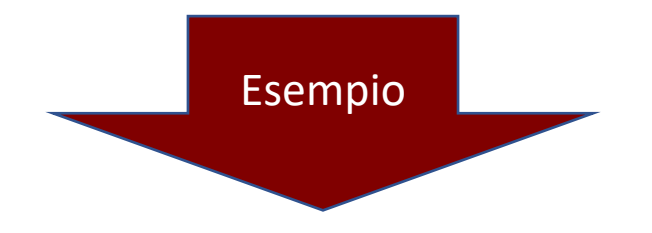

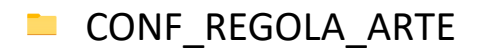

CONF\_REGOLA\_ARTE FUSIGNANO\_20200915\_DSAN OM CONFORMITÀ

MELFI\_20190526\_DSAN CONFORMITÀ  $\overline{\mathbb{Q}}$   $\exists$ 

#### <span id="page-11-0"></span>**5\_DOC\_TECNICI – DOC\_CANTIERE Contiene: Documentazione di cantiere**

Nome dei file contenenti la Documentazione di cantiere **SEDE UNITA' PRODUTTIVA\_DATA(aaammgg) DOCUMENTO\_SIGLA DOCUMENTO**

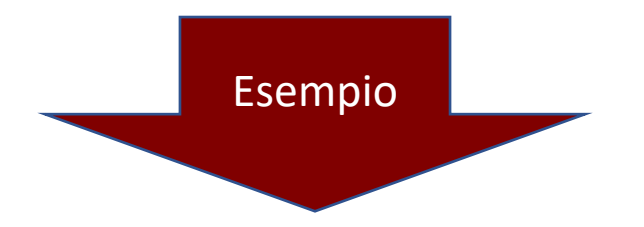

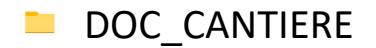

DOC\_CANTIERE MELFI\_20210923\_CONT CANT SAL 1

### <span id="page-12-0"></span>**5\_DOC\_TECNICI – LAY-OUT Contiene: Planimetrie di stabilimento e Lay-out**

Nome dei file contenenti Planimetrie - **UNITA' PRODUTTIVA\_PLANIMETRIA\_(EVUNTUALE DETTAGLIO)**

Nome dei file contenenti LAY-OUT - **UNITA' PRODUTTIVA\_LAYOUT\_(EVENTUALE DETTAGLIO)**

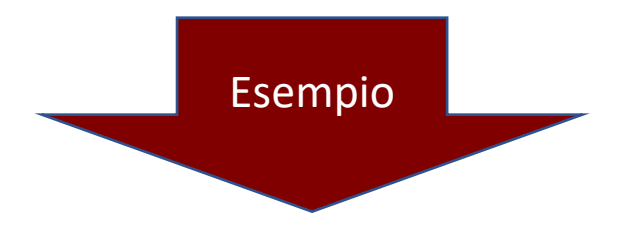

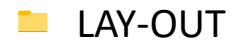

- LAY-OUT SALLAY AND THE MELFI\_PLANIMETRIA
	- $\overline{\lambda}$ VERCELLI\_LAYOUT\_STABILIMENTO A

## <span id="page-13-0"></span>**6\_ALTRA\_DOC Contiene: Tutti i documenti non presenti nelle precedenti cartelle**

**Il nome del file deve contenere in modo chiaro l'oggetto del documento e, se necessario, la data**

Tra i documenti da inserire in questa cartella vi sono:

- **STATO AVANZAMENTO E QUADRO DI RAFFRONTO** tra spese ammesse alle agevolazioni e spese rendicontate nel SAL, comprensivo di relazione descrittiva di avanzamento dell'investimento rendicontato
- Registro IVA suddiviso per esercizio in formato ricercabile
- Libro Cespiti completo suddiviso per esercizio (o eventuali gestioni ai fini fiscali) in formato ricercabile
- Bilancio d'esercizio completo di tutti gli allegati
- Documentazione attestante l'apporto di Mezzi Propri (Eventuale)
- Documentazione a supporto nel caso di benefici fiscali e/o garantuali (Eventuale)

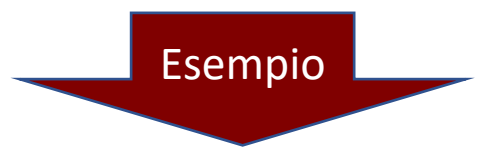

- 6 ALTRA DOC **ALTRA** APPORTO MEZZI PROPRI
	- BILANCIO\_2020 文
	- LIBRO CESPITI
	- REGISTRI IVA
	- $\mathbb{A}$ STATO AVANZAMENTO E QUADRO DI RAFFRONTO